## Mapping Weed Points with GPS

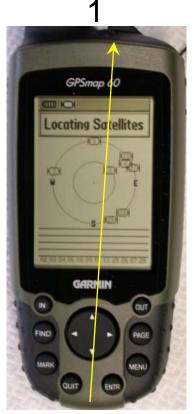

Press <u>ON</u> button and wait for satellites

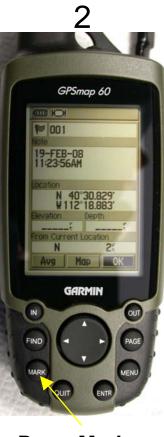

Press Mark

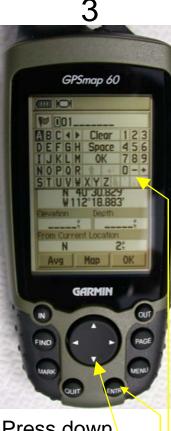

Press down once on <u>Rocker</u> then <u>Enter.</u> The <u>Number</u> <u>Pad</u> appears.

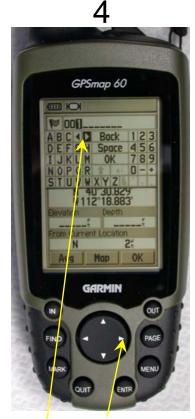

Press <u>**Rocker</u>** to the right arrow and press <u>**Enter**</u> until the number to replace is hi-lighted</u>

NOTE: If you get in trouble, Press the Quit button and start over

## Mapping Weed Points with GPS

5

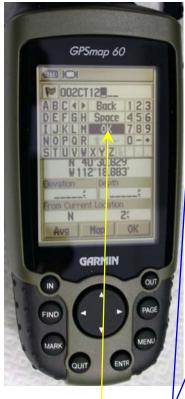

Enter the Codes using the Rocker Scroll to OK then press Enter

|   | 1st State Weeds |                      | 1st County Weeds (Optional) |                          |
|---|-----------------|----------------------|-----------------------------|--------------------------|
| 1 | BG              | Bermuda Grass        | BH                          | Black Henbane            |
|   | CT              | Canada Thistle       | BL                          | Blue Lettuce             |
| I | DK              | Diffuse Knapweed     | BB                          | Buffalobur               |
| l | DW              | Dyers Woad           | CT                          | Camelthorn               |
|   | FB              | Field Bindweed       | DT                          | Dalmation Toadflax       |
|   | HC              | Hoary Cress          | GR                          | Goatsrue                 |
|   | JG              | Johnson Grass        | HT                          | Houndstongue             |
|   | LS              | Leafy Spurge         | JG                          | Jointed Goatgrass        |
|   | MH              | Medusa Head          | PH                          | Poison Hemlock           |
|   | MT              | Musk Thistle         | PV                          | Punturevine              |
|   | PL              | Purple Loosestrife   | RO                          | Russian Olive            |
|   | PP              | Perennial Pepperweed | SC                          | Salt Cedar               |
|   | QG              | Quack Grass          | SN                          | Silverleal Nightshade    |
|   | RK              | Russian Knapweed     | SW                          | St.Johnswart             |
|   | SK              | Spotted Knapweed     | VL                          | Velvet leaf              |
|   | SR              | Squarrose Knapweed   | WW                          | Western Whorled Milkweed |
|   | ST              | Scotch Thistle       | YN                          | Yellow Nutsedge          |
|   | YS              | Yellow Star Thistle  | YT                          | Yellow Toadflax          |
|   |                 |                      |                             | New Invaders             |
|   | 2nd             | Area                 | JK                          | Japanese Knotweed        |
|   | 1               | 1/2 acre             | OH                          | Orange Hawkweed          |
|   | 2               | 1 Acre               | GM                          | Garlic Mustard           |
|   | 3               | 1 to 2 1/2           | MS                          | Myrtle Spurge            |
|   | 4               | 2.5 to 5             | CF                          | Costal Fiddleneck        |
|   | 3rd             | Cover                |                             |                          |
|   | 1               | 0% to 5%             |                             |                          |
|   | 2               | 6% to 25 %           |                             |                          |
|   | 3               | 26% to 50 %          |                             |                          |
|   |                 |                      |                             |                          |

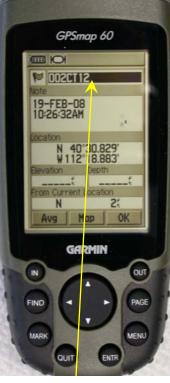

6

The **Top Box** means 002 – File Number CT12 – Weed I.D.

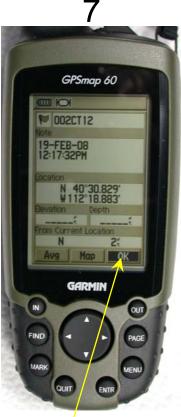

If its good press <u>Rocker</u> up once to <u>OK</u> then <u>Enter</u>

NOTE: If you get in trouble, Press the Quit button and start over

## Finding Weed Points GPS

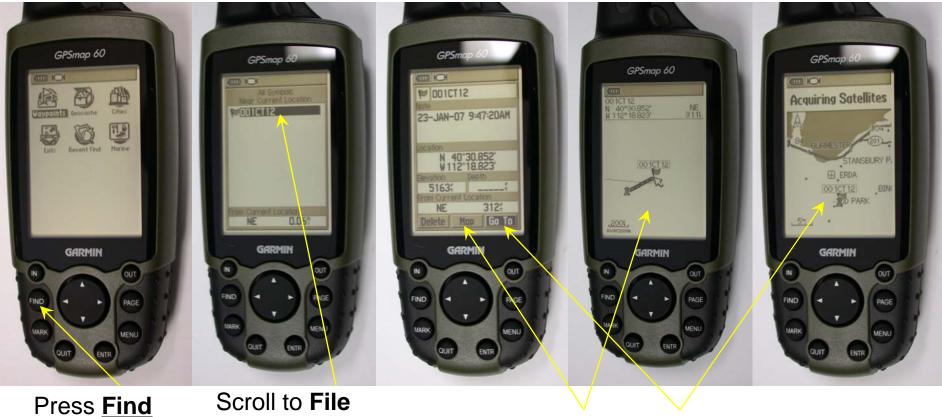

using <u>Rocker</u>

Press Enter on Map or Go To to navigate to point

NOTE: If you get in trouble, Press the Quit button and start over